## **Supplementary information**

## **Few-fs resolution of a photoactive protein traversing a conical intersection**

In the format provided by the authors and unedited

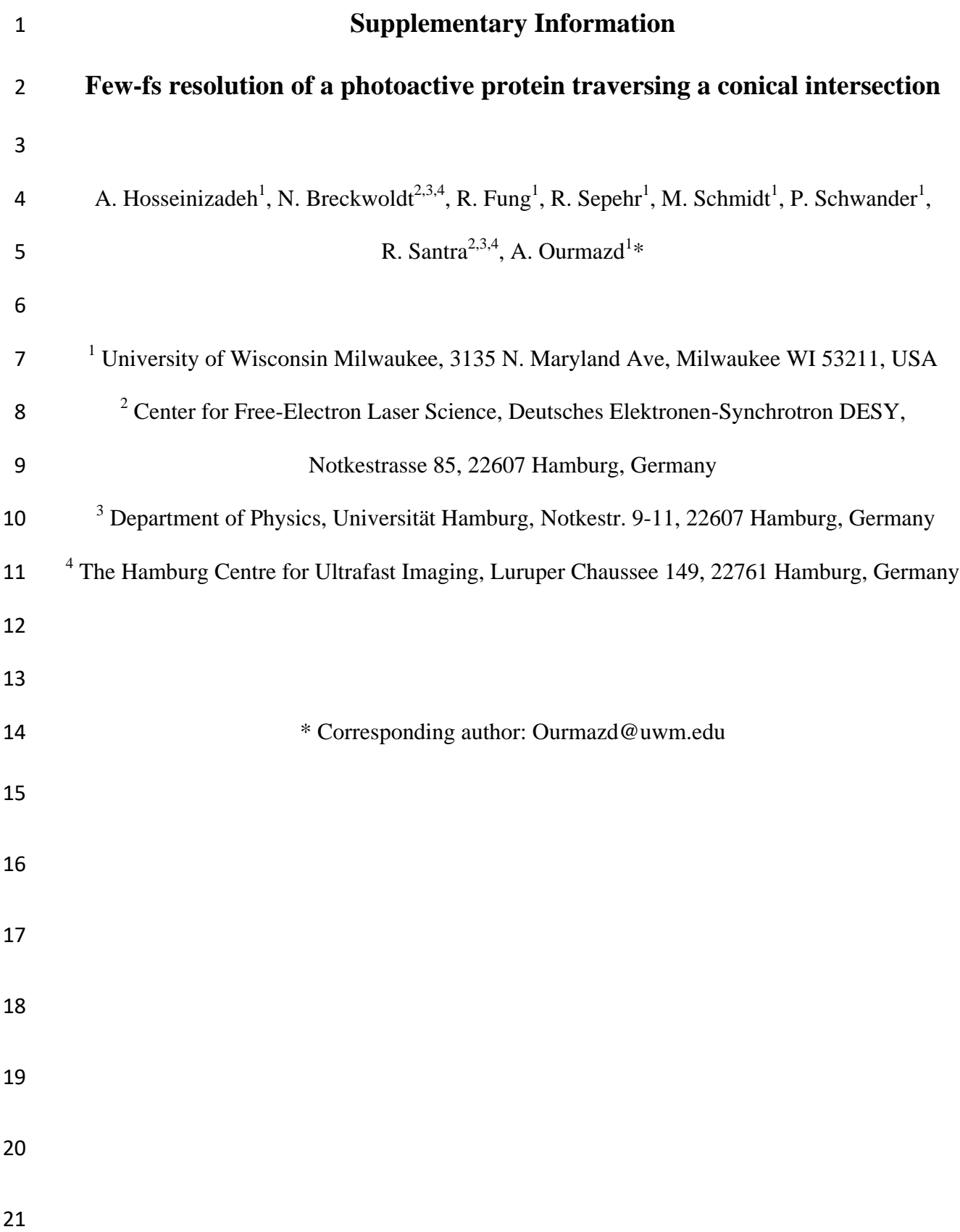

## 22 **List of Contents**

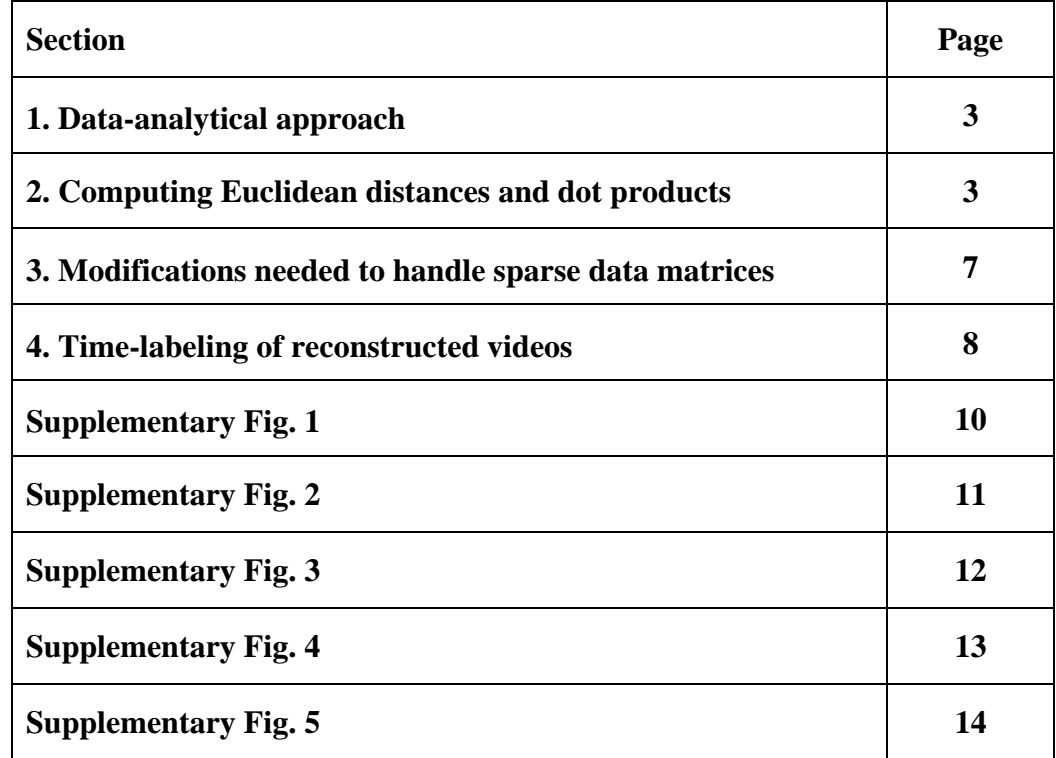

24

29 30

31

32

33

34

35 **1. Data-analytical approach**

36 Our approach is based on manifold-based machine learning, including Nonlinear Laplacian Spectral Analysis <sup>19</sup>. In this approach, data vectors are ordered based on their known  $38$  timestamps, and concatenated to form the supervector matrix X. The supervectors are then 39 projected onto their manifold, 40 viz.  $A = X\mu\Phi$ . [1] 41 Here,  $\mu$  and  $\Phi$  are respectively the Riemannian measure and the Diffusion Map empirical 42 orthogonal functions (EOF). 43 Singular Value Decomposition:  $A = USV<sup>T</sup>$  [2] 44 and back projection:  $\tilde{X} = A\Phi^{T} = USV^{T}\Phi^{T}$  [3]

45 are applied to yield the reconstruction matrix  $\tilde{X}$ , which must be unwrapped to give individual 46 reconstructed data vectors  $16,19$ .

47

48 Independent orthogonal dynamical modes can be studied by reconstructing with specific SVD 49 modes:  $\tilde{X}_1 = U_1 S_1 V_1^T \Phi^T$ ,  $\tilde{X}_2 = U_2 S_2 V_2^T \Phi^T$ , ...,  $\tilde{X}_k = U_k S_k V_k^T \Phi^T$ . [4] 50

## 51 **2. Computing Euclidean distances and dot products**

52 For N data vectors with D pixels each, and concatenation parameter c, the supervector matrix X 53 (dimensions  $cD \times (N - c + 1)$ ) can be huge, even for modest values of *N* and *D*. It is, however, 54 not necessary to explicitly store or manipulate  $X$ . For instance, the SVD step above (Equation 55 [2]) can be more efficiently carried out by using the following steps: 56 (i) calculate the dot products amongst the supervectors, i.e.  $X^T X$ , in blocks (more details below)

57 (ii) form the 
$$
A^T A
$$
 matrix, i.e.  $A^T A = (\mu \Phi)^T X^T X (\mu \Phi)$ ; [5]

- 58 (iii) solve for the eigenvalues and eigenvectors of the  $A<sup>T</sup>A$  matrix;
- 59 (iv) the right singular vectors (V) of A are the eigenvectors of  $A<sup>T</sup>A$ ; and the singular values (S) of
- 60 A are the square roots of the eigenvalues of  $A<sup>T</sup>A$ , or in other words,

$$
AT A = (\mu \Phi)T (XT X) \mu \Phi = VS2 VT ;
$$
 [6]

62 (v) the left singular vectors (*U*) of *A* are obtained from  $U = X\mu\PhiVS^{-1}$ . [7]

63

64 Note that if we are using a small number  $\ell_{max}$  of Diffusion Map EOFs, say  $\ell_{max} = 100$ , the 65 matrix  $A<sup>T</sup>A$ , of dimensions  $\ell_{max} \times \ell_{max} = 100 \times 100$ , is rather small, and can be accumulated 66 using a double loop through the block structure of  $X^T X$ . Also, since a full reconstruction results 67 in up to  $c$  copies of each individual snapshot, which might be too many, it is not necessary to 68 calculate the full U matrix. Equation [7] can thus be used to compute U in a row-wise/ block-69 wise fashion to only generate enough copies of each individual snapshot for our reconstruction. 70

71 Squared Euclidean distances and dot products amongst supervectors are calculated in Nonlinear 72 Laplacian Spectral Analysis (NLSA). For  $N$  data vectors with  $D$  pixels each, and concatenation 73 parameter c, runtimes for these steps scale as  $\sim N^2cD$ . Calculations with N, D, and c in the tens 74 or hundreds of thousands can, literally, take years on a desktop machine.

75

 For this paper, we have developed a so-called Shift-and-Add algorithm, which reduces the 77 runtime scaling to  $\sim N^2 D + N^2 log_2(c)$ . Calculations with N, D, and c in the tens or hundreds of thousands now take only days on a desktop machine, and only hours on computer clusters with fairly modest resources. To describe this algorithm in more detail, we define:  $\vec{x}_i$  = data vector j,

81  $\vec{x}_j^c$  = supervector *j* with concatenation parameter *c*, and

82 
$$
s_{i,j}^c
$$
 = the squared Euclidean distance between supervectors *i* and *j*. [8]

83 By definition, we have:

$$
84 \t s_{i,j}^c = |\vec{x}_i^c - \vec{x}_j^c|^2. \t [9]
$$

85

86 Writing out the constituent data vectors of the supervectors explicitly, Equation [9] becomes:

$$
87 \t s_{i,j}^c = \sum_{p=0}^{p=c-1} |\vec{x}_{i+p} - \vec{x}_{j+p}|^2.
$$
 [10]

88

89 For concatenation parameter a, where  $a < c$ , we break up the sum in Equation [10] to give:

$$
90 \t s_{i,j}^c = \sum_{p=0}^{p=a-1} |\vec{x}_{i+p} - \vec{x}_{j+p}|^2 + \sum_{p=a}^{p=c-1} |\vec{x}_{i+p} - \vec{x}_{j+p}|^2.
$$
 [11]

91

92 Substituting  $p = q + a$  in the second sum above yields:

$$
93 \t s_{i,j}^c = \sum_{p=0}^{p=a-1} |\vec{x}_{i+p} - \vec{x}_{j+p}|^2 + \sum_{q=0}^{q=c-a-1} |\vec{x}_{i+a+q} - \vec{x}_{j+a+q}|^2 = s_{i,j}^a + s_{i+a,j+a}^{c-a} \t (12)
$$

94

 Using Equation [12], the matrix of squared Euclidean distances amongst supervectors for any concatenation parameter can be built from the matrices with lower concatenation parameters. For example, starting with the matrix of squared Euclidean distances amongst data vectors, the matrices of squared Euclidean distances between supervectors with concatenation parameters  $c=2$  and  $c=4$  can be successively assembled as:

100 
$$
s_{i,j}^{c=1} = |\vec{x}_i - \vec{x}_j|^2
$$
,  
\n101  $s_{i,j}^{c=2} = s_{i,j}^{c=1} + s_{i+1,j+1}^{c=1}$ ,  
\n102  $s_{i,j}^{c=4} = s_{i,j}^{c=2} + s_{i+2,j+2}^{c=2}$ . [13]

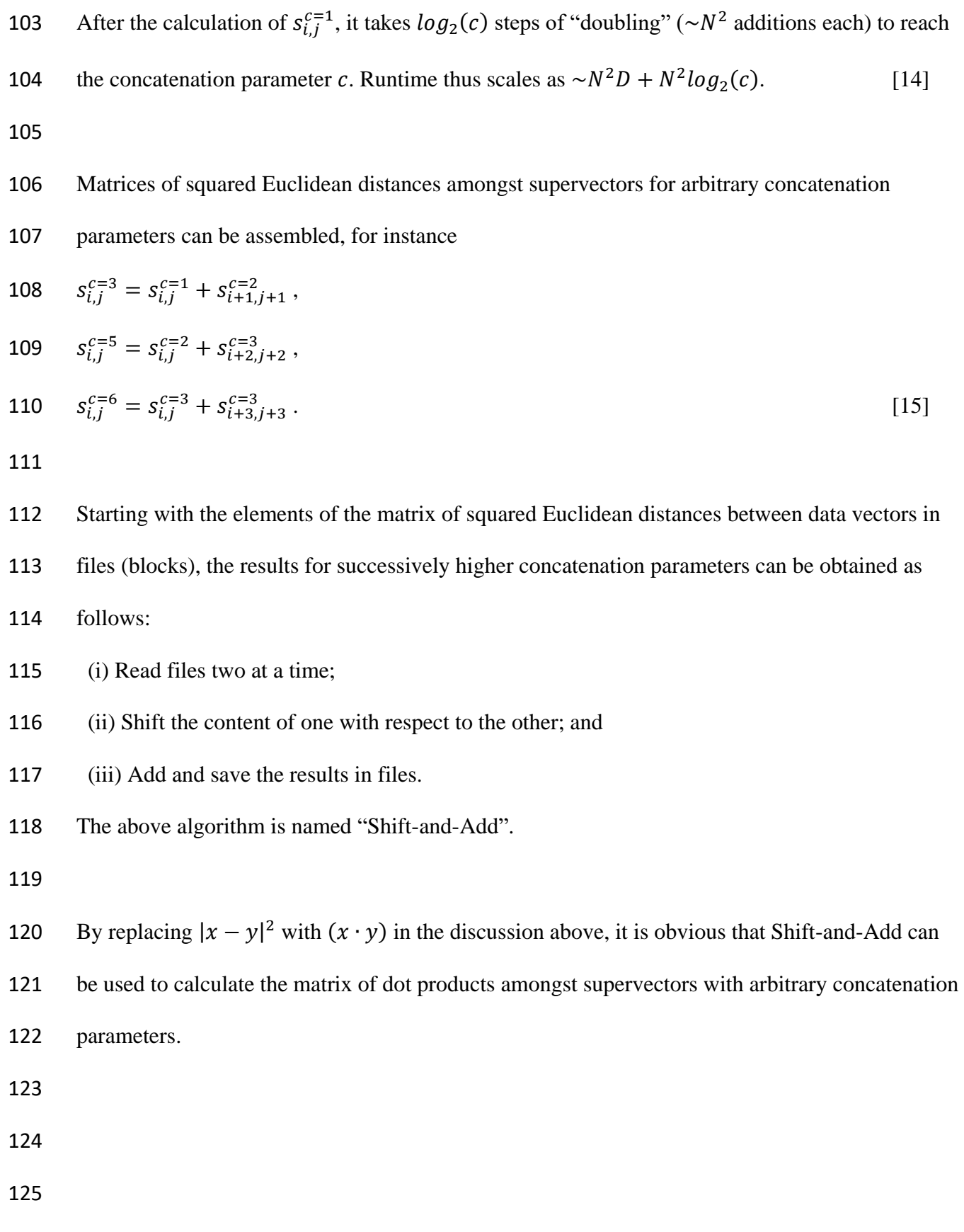

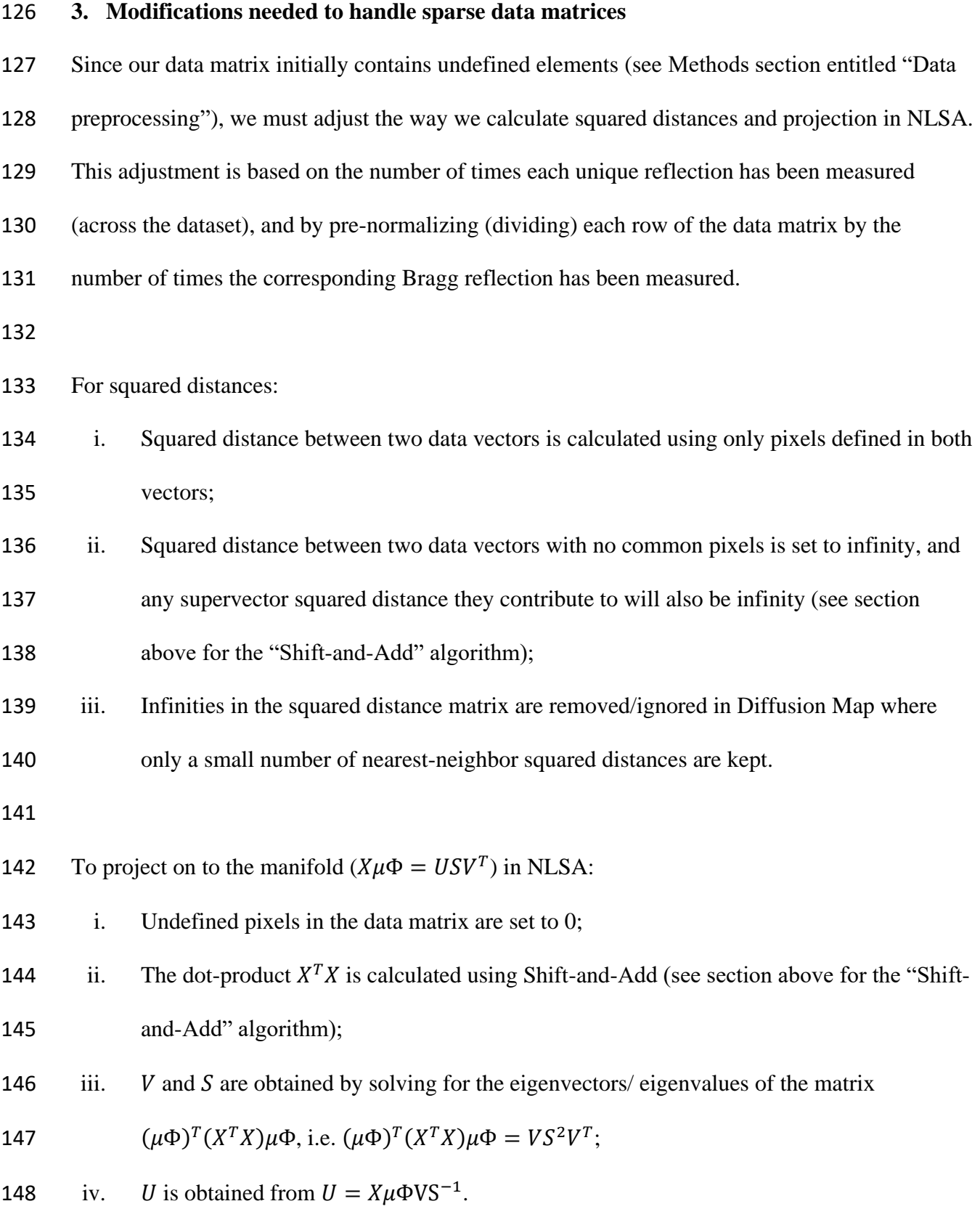

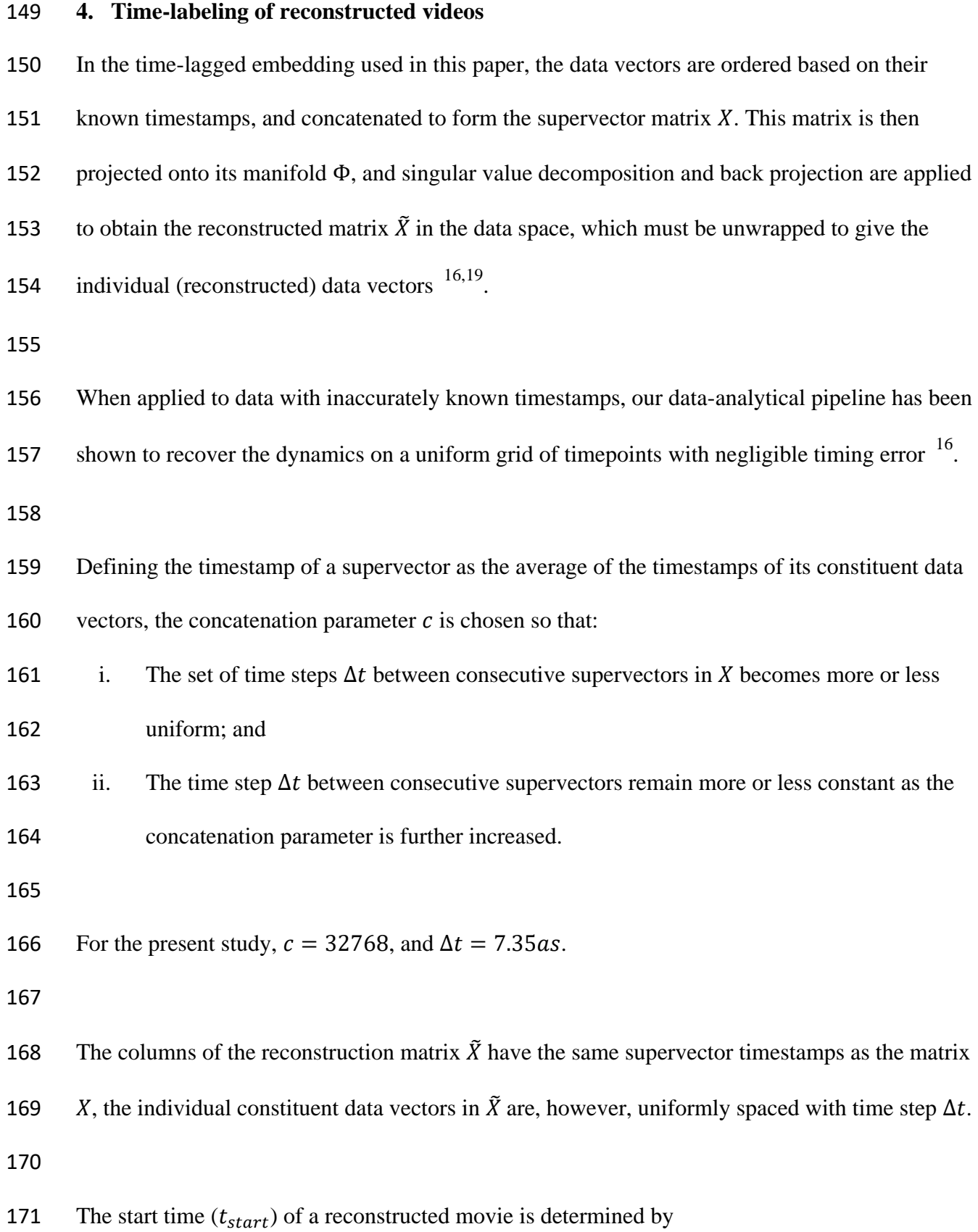

- 172 i. Knowing the timestamp of the first supervector:  $\tilde{t}_1$ ;
- 173 ii. Noting that the first data vector is half a concatenation window behind the supervector to

174 which it belongs: 
$$
-\frac{c-1}{2}\Delta t
$$
;

175 iii. Knowing the number  $(p)$  of early data vectors that have been dropped, because they have 176 too few copies in the reconstruction:  $+p\Delta t$ .

177 Finally, 
$$
t_{start} = \tilde{t}_1 + \left(p - \frac{c-1}{2}\right) \Delta t
$$
. [16]

178

179 For the results presented in this paper,  $p = c = 32768$ , and  $\tilde{t}_1 = 164.24fs$ . The start time of our 180 reconstructed movies is therefore:

181 
$$
t_{start} = 164.24fs + (32768 - \frac{32768 - 1}{2})7.35as = 284.67fs
$$
. [17]

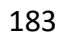

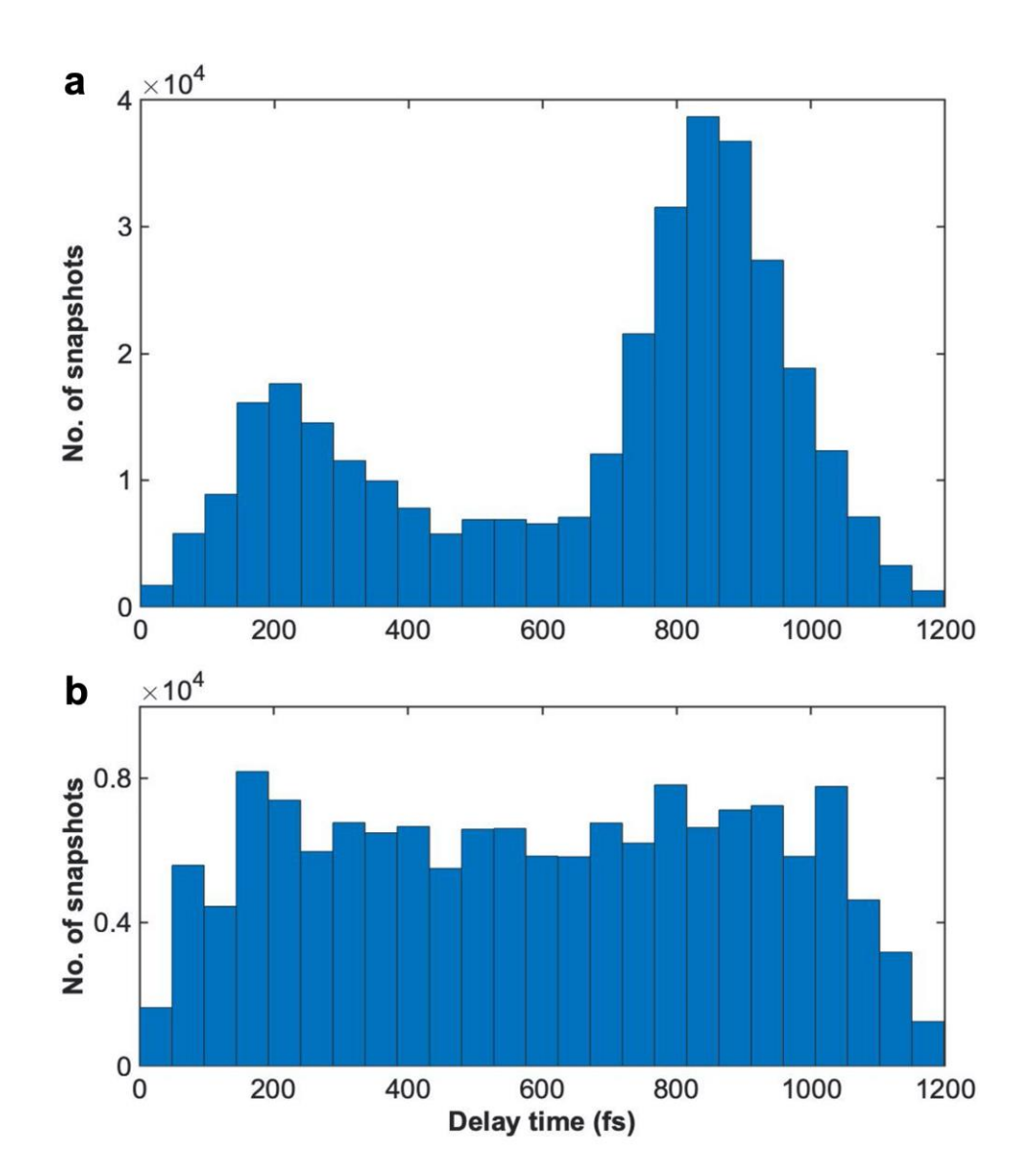

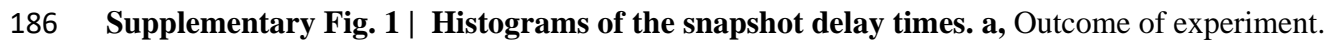

 **b,** After random subsampling of the experimental data to obtain a statistically uniform distribution in delay time.

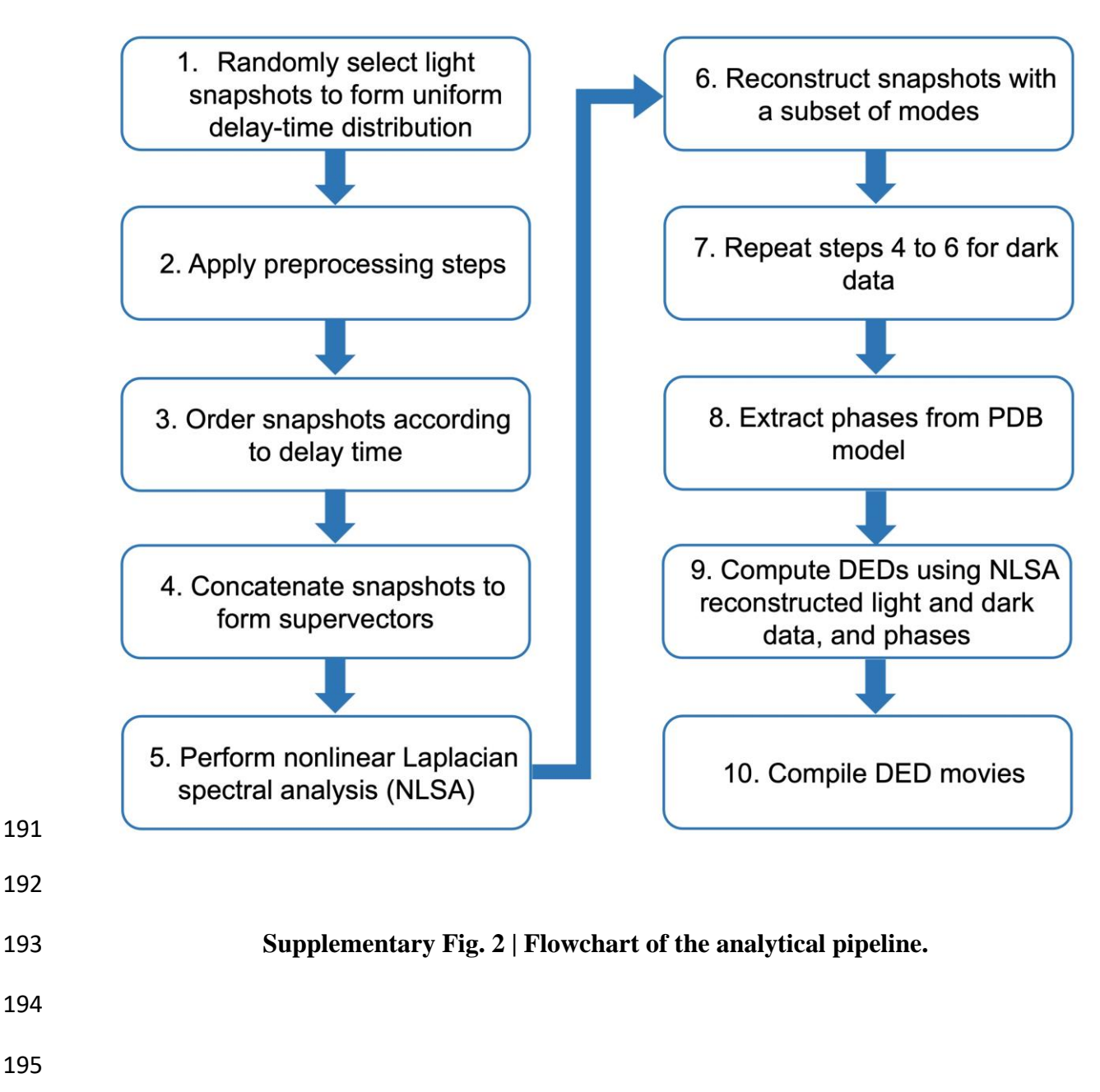

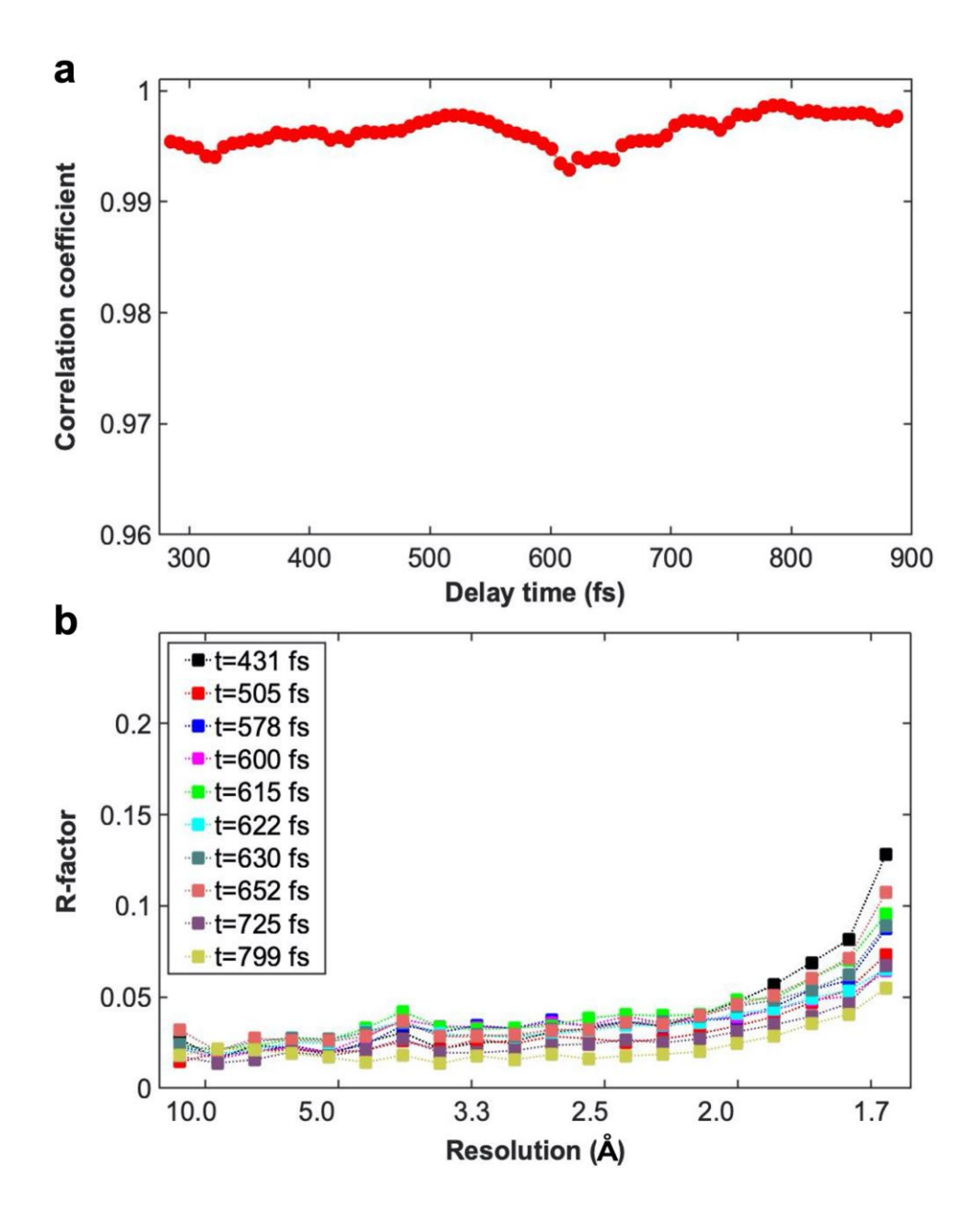

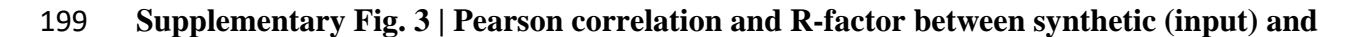

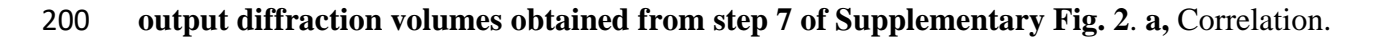

- The average of correlation coefficients is 0.996. **b,** R- factor. Diffraction volumes in both cases
- were reconstructed using all non-noise NLSA modes.
- 
- 

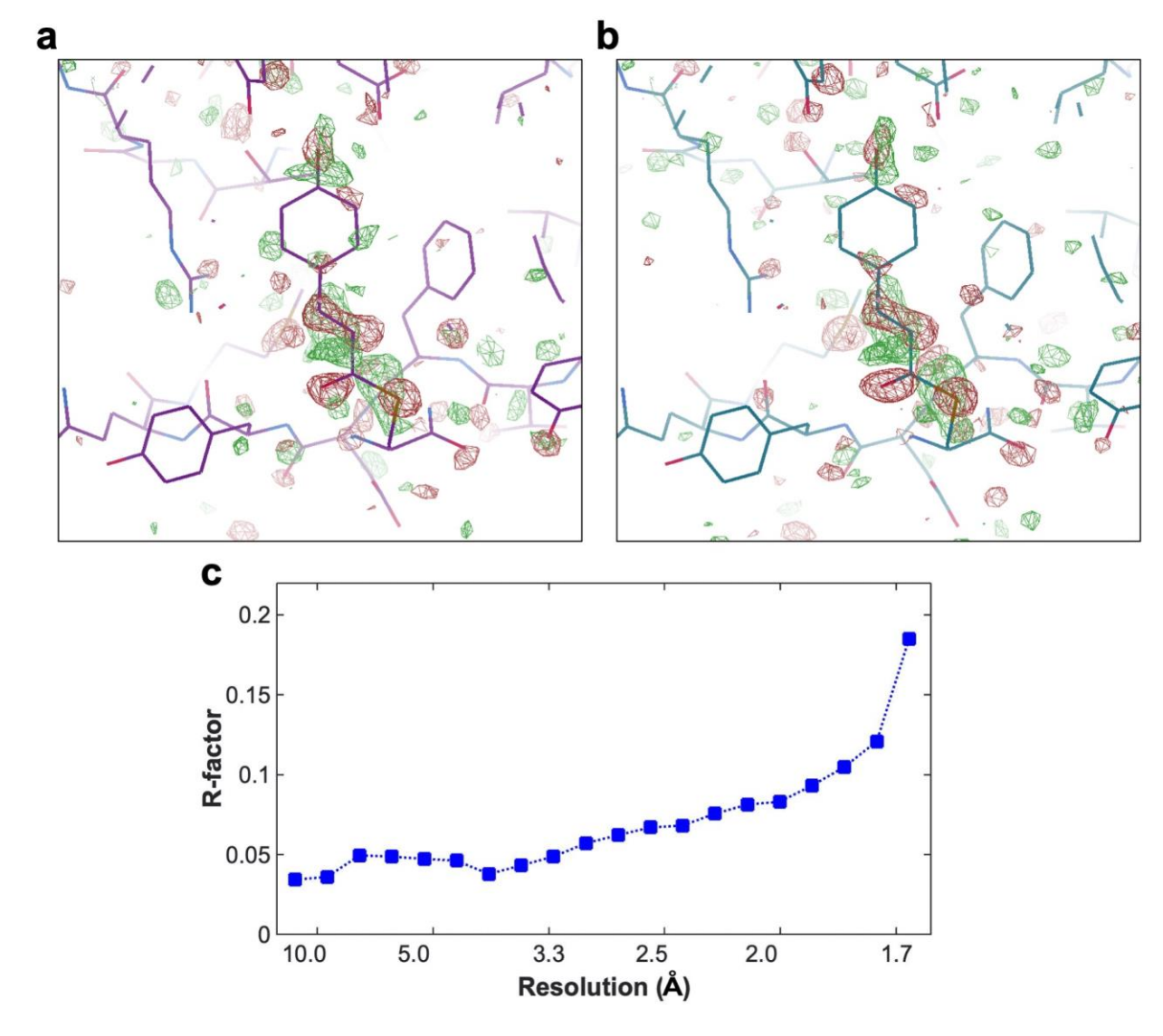

 **Supplementary Fig. 4 | Comparing difference electron density maps at 3 ps delay**  obtained by: **a**, Standard time-resolved crystallographic analysis; **b**, Machine learning 208 algorithm used in this paper. Contour level for both maps:  $3\sigma$ . **c**, R-factor between the diffraction volumes at 3ps obtained by standard crystallographic approaches and that obtained by the analytical pipeline in this paper.

- 
- 
- 

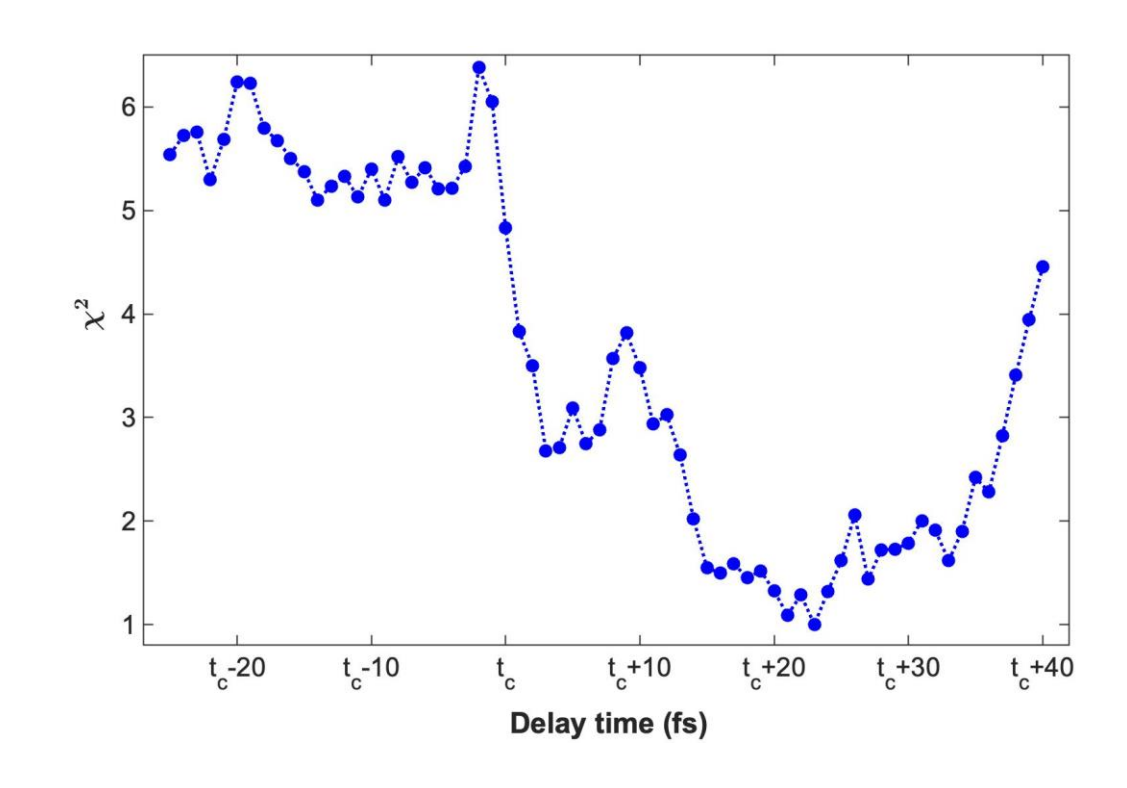

**217** Supplementary Fig.  $5 \mid \chi^2$  landscape of a typical best-fit, in this case for the mode2-mode5

218 combination, for different trajectory segments. The index  $t_c$  refers to the center of the 100-fs

timespan, which corresponds to the turning point in chronos.